Υποστηρικτικές Λειτουργίες

Διεύθυνση Υλικού και Προμηθειών Εταιρικού Κέντρου και Εμπορίας

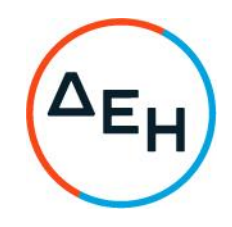

## ΑΝΑΚΟΙΝΩΣΗ ΣΥΜΠΛΗΡΩΜΑ ΝΟ2 ΠΡΟΣΚΛΗΣΗΣ ΔΥΠΕΚΕ 54022078

Η ΔΕΗ Α.Ε (www.dei.gr), εξέδωσε το Συμπλήρωμα Νο 2 της Πρόσκλησης ΔΥΠΕΚΕ 54022078, με αντικείμενο την Ανάπτυξη Δικτύου Οπτικών Ινών FTTH για κάλυψη 440 χιλιάδων συνδέσεων (νοικοκυριά) σε 13 δήμους του νομού Αττικής, για να μεταφέρει την καταληκτική ημερομηνία υποβολής προσφορών στις 21.10.2022 ώρα 13:00 και να τροποποιήσει άρθρο του τεύχους 1.

Το Συμπλήρωμα Νο 2 έχει αναρτηθεί και διατίθεται δωρεάν σε ηλεκτρονική μορφή στην επίσημη ιστοσελίδα της ΔΕΗ Α.Ε. https://eprocurement.dei.gr  $\rightarrow$ 54022078, όπου και θα παραμείνει αναρτημένο μέχρι και πριν από τη λήξη της προθεσμίας υποβολής των προσφορών.

> ANO TH ΔΗΜΟΣΙΑ ΕΠΙΧΕΙΡΗΣΗ ΗΛΕΚΤΡΙΣΜΟΥ Α.Ε.